#### Novas tecnologias no ensino a distância de processamento de imagens utilizando o SPRING e imagens CBERS

Área temática: Recursos didáticos

Eliana Maria Kalil Mello José Carlos Moreira Hilcéa Santos Ferreira Teresa Gallotti Florenzano

Instituto Nacional de Pesquisas Espaciais - INPE Caixa Postal 515 - 12245-970 - São José dos Campos - SP, Brasil  ${kali!$ , teresa $\{a\}$ ltid.inpe.br,  $\{hilcea, moreira\}$   $(a\ddot{a})$  then by

Resumo. Este artigo faz uma reflexão sobre a experiência vivida, ao longo de dois anos (2005- 2007), na disciplina "Processamento de Imagens" dos Cursos Introdutórios de Sensoriamento Remoto (http://www.dpi.inpe.br/ead/intro\_sr), na modalidade a distância, da Coordenação de Observação da Terra do Instituto Nacional de Pesquisas Espaciais – INPE.

O objetivo deste trabalho é apresentar a evolução dos métodos utilizados pelos formadores nessa disciplina, destacando a necessidade de aprimorar e atualizar o material didático com recursos disponíveis na Web de acesso gratuito como, por exemplo, o software SPRING (Sistema para Processamento de Informações Georeferenciadas), desenvolvido e distribuído pelo INPE (http://www.dpi.inpe.br/spring). O treinamento dos alunos é realizado através do ambiente (também gratuito) de suporte para ensino-aprendizagem a distância TelEduc (http://hera.nied.unicamp.br/TelEduc). No nosso último curso a distância, realizado no início do ano de 2007, as rotinas e vídeos foram atualizados e adaptados utilizando o Software SWISH (http://www.swishzone.com). Para a nova filmagem foi empregado o CamStudio (http://www.camstudio.org). Os formandos são orientados a capturar e processar imagens CCD-CBERS-2, do Satélite Sino-Brasileiro de Recursos Terrestres (http://www.cbers.inpe.br), disponíveis na rede, com acesso gratuito (http://www.dgi.inpe.br/CDSR). Os resultados obtidos neste trabalho mostram que é viável ensinar processamento de imagens em cursos a distancia, desde que sejam exploradas as ferramentas interativas do ambiente utilizado. No próximo curso, para a importação destas imagens será utilizado o "Wizard CBERS", que fornece um modo otimizado para importar imagens CBERS. Em todos os cursos, os alunos são incentivados ainda a aplicar as técnicas de Realce de Imagem, Segmentação de Imagem, Classificação de Imagem e Edição Matricial na área de estudo do curso. Uma análise da avaliação da geometria da imagem CCD\_CBERS, utilizando o MARLIN, também será acrescentada no nosso próximo curso.

Abstract. This article presents the methods for the distance education courses in remote sensing technology that were built from an Image Processing Module. The methodology was developed using the free softwares SPRING and MARLIN and also images available on the web. The Image Processing Module is composed of step-by-step routines and videos in a way that students can capture CBERS satellite images and Landsat scenes (in order to georeference these images) and apply image processing techniques to generate thematic maps. Some results of the last e-learning course are presented based on the evaluations made by 34 students. The results of this evaluation allowed course material improvements and the generation of auto-instructional strategies for future versions of the

courses that will be available online. As an example of the CBERS image processing level an evaluation of the CBERS image geometry, using the MARLIN software, will be presented.

#### 1. Introdução

O tipo de formação propiciada envolve formandos das mais remotas regiões do Brasil e América do Sul. Os formadores da disciplina "Processamento de Imagens" dos cursos introdutórios de Sensoriamento Remoto (http://www.dpi.inpe.br/ead/intro\_sr) constantemente aprimoram e atualizam o material didático disponível na modalidade a distância.

Nos cursos oferecidos utilizam-se softwares e imagens disponíveis na rede, com acesso totalmente gratuito. Os alunos são incentivados a realizar o Registro de Imagens, e a aplicar as técnicas de Realce de Imagem, Segmentação de Imagem, Classificação de Imagem e Edição Matricial na área de estudo do curso.

Além da preocupação com o avanço da tecnologia, e o constante aprimoramento do material didático, incentivamos nos nossos cursos a interatividade, isto é, a existência de reciprocidade das ações entre os formadores e alunos. Como é inerente a tecnologia de informação e comunicação, a interatividade se concretiza nas ações com os materiais disponíveis no TelEduc (Vallin, 2003). Na ferramenta Diário de Bordo durante a descrição das dúvidas pelo formando e no envio de respostas, pelo formador; com o feedback nos Portfólios avaliando os resultados apresentados pelos formandos; nos diálogos e enquête em Fóruns; na recomendação para pesquisas das Perguntas Freqüentes; nas mensagens do Correio eletrônico, Mural, e nos Bate-Papos.

Em cada um destes recursos observa-se um nível diferenciado de interação, e cabe ao formador criar condições que favoreçam a aprendizagem individual e em grupo, corrigindo possíveis problemas encontrados pelos formandos, na aplicação da metodologia adotada, frente às limitações dos recursos computacionais disponíveis e diferenciados, de cada um dos alunos ou as limitações de conhecimentos básicos em geotecnologias.

### 2. Material e Método

#### 2.1. Dados de Sensoriamento Remoto

- Imagens CBERS 2 CCD1XS 20060722 155 131 BANDAS 2, 3 e 4, nível 2 de processamento (imagem com correção radiométrica e correção geométrica de sistema), disponíveis na rede, com acesso gratuito: http://www.dgi.inpe.br/CDSR.

-Imagens CBERS 2 CCD1XS 20060722 155 131 BANDAS 2, 3 e 4, nível 3 de processamento (imagem com correções radiométrica e geométrica refinada).

-Imagens TM\_LANDSAT\_p220r079\_20000507\_BANDAS 3, 4 e 5, ortorretificada (imagem com correções radiométrica e geométrica refinada, e de um Modelo Numérico de Elevação do Terreno-MNET), obtidas separadas e livres de custo, no endereço: http://glcf.umiacs.umd.edu/data

### 2.2 Softwares

-TelEduc. Ambiente para a criação, capacitação e administração de cursos na Web (http://TelEduc.nied.unicamp.br/pagina). Ele foi concebido tendo como elemento central a ferramenta que disponibiliza Atividades. O ambiente possibilita o aprendizado de conceitos em qualquer domínio do conhecimento, a partir da resolução de problemas e o subsídio de diferentes materiais didáticos como textos, software, referências na Internet, dentre outros, que podem ser colocadas para o aluno usando ferramentas como: Material de Apoio, Leituras, Perguntas Freqüentes, etc. A intensa comunicação entre os participantes do curso e ampla visibilidade dos trabalhos desenvolvidos também são pontos importantes, por isso foi desenvolvido um amplo conjunto de ferramentas de comunicação como o Correio Eletrônico, Grupos de Discussão, Mural, Portfólio, Diário de Bordo e Bate-Papo, além de ferramentas de consulta às informações geradas em um curso como a ferramenta Intermap e Acessos.

-SPRING. Sistema de Informações Geográficas-SIG, desenvolvido e mantido pela OBT/ DPI – INPE. Software Freeware – Download via Web http://www.dpi.inpe.br/spring Versões em Windows e Linux (4.3.3) com Manual *online – browser* estilo Web.Principais Funcionalidades: Processamento Digital de Imagens, Manipulação de Dados Temáticos, Modelagem Numérica de Terreno, Armazenagem e Consultas de Dados Cadastrais, Modelagem e Uso de Redes e, Análises Espaciais.Principais características:- Integrar, numa única base de dados, informações espaciais provenientes de dados cartográficos, dados de censo e cadastro urbano e rural, imagens de satélite, redes e modelos numéricos de terreno. -Oferecer mecanismos para combinar as várias informações, através de algoritmos de manipulação e análise, além de ferramentas para consultar, recuperar, visualizar e plotar o conteúdo da base de dados geocodificados. No módulo "SPRING", estão disponíveis as funções relacionadas à criação, manipulação de consulta ao banco de dados, funções de entrada de dados, processamento digital de imagens, modelagem numérica de terreno e análise geográfica de dados. É o módulo principal de entrada, manipulação e transformação de dados geográficos. Para ter acesso ao material on line deste curso pode ser utilizado o Windows Media Player (WMP). Trata-se de um programa para áudio e vídeo em computadores pessoais. Produzido pela Microsoft, está disponível gratuitamente para o Microsoft Windows (Figura 1).

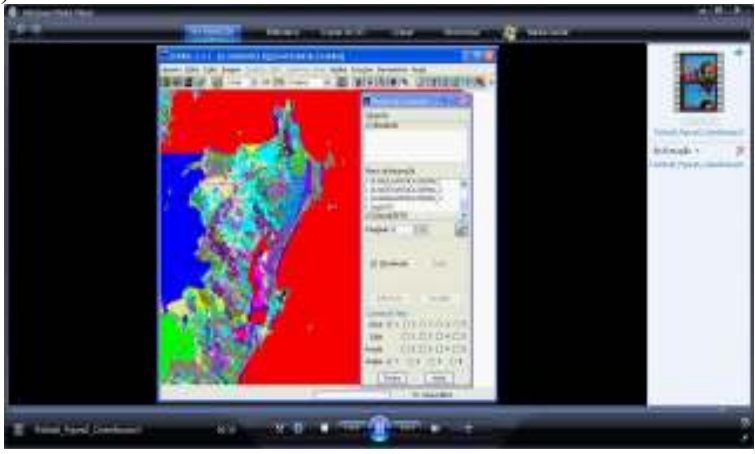

Figura 1. Acesso ao material on line sobre o SPRING no Windows Media Player.

-MARLIN. Programa com distribuição gratuita pelo INPE, destinado à visualização e à avaliação de imagens digitais, como por exemplo, imagens CCD\_ CBERS (Figura 2). O usuário dispõe de ferramentas com funcionalidades para a definição da composição colorida, manipulação do brilho e contraste da imagem, manipulação de histograma, aplicação de filtros espaciais e mosaicos de imagens. Para a avaliação tem-se ferramentas para a definição da Imagem de Trabalho e da Imagem de Referência, definição de pontos de controle, definição de Medidas de Qualidade Geométrica da Imagem, bem como a confecção de relatórios a partir dos resultados obtidos. Além disto, o usuário dispõe de ferramentas para determinar o registro entre bandas e a autocorrelação da banda, determinar as estatísticas da imagem, acoplar Displays, procurar pixels e importar cartas topográficas. O MARLIN trabalha com o conceito de Display, que consiste em uma janela com três quadros: global, principal e zoom. O usuário gera a composição colorida RGB associando uma ou mais bandas a cada canal (Almeida, 2007).

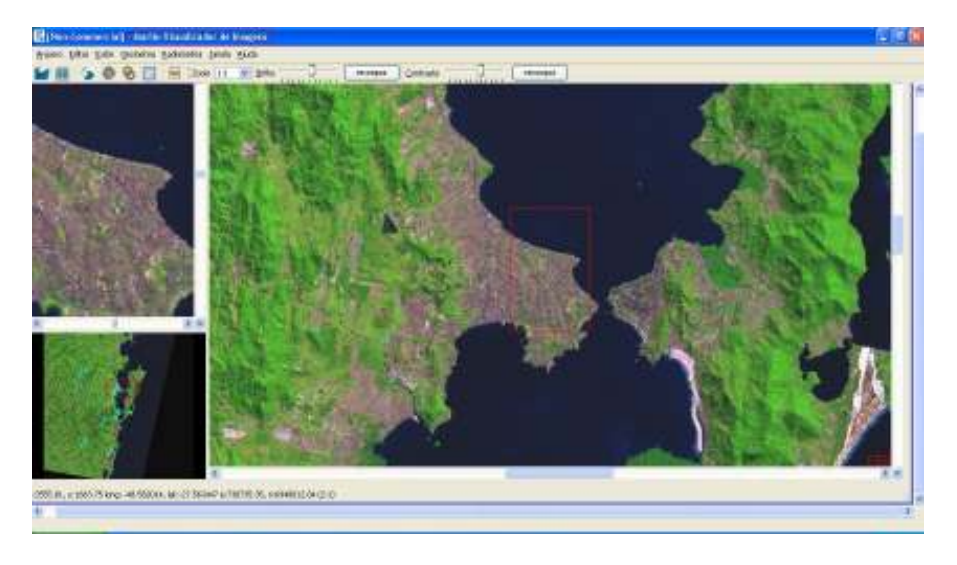

Figura 2. MARLIN - Visualizador de Imagens CBERS.

-SWISH. Programa que usa a tecnologia Adobe Flash para criar apresentações multimídia (http://www.swishzone.com). Além de criar efeitos para páginas da Web, é uma ferramenta que permite criar animações em flash. Ele é capaz de acrescentar efeitos a imagens importadas, nos formatos GIF, JPEG e PNG, e executar efeitos sonoros em resposta ao clique do mouse. No último curso a distância, realizado no início do ano de 2007, as rotinas e vídeos foram atualizados e adaptados utilizando o Software SWISH.

-CamStudio. Ferramenta para gravar a atividade da tela do computador como arquivo de vídeo AVI (http://www.camstudio.org), permitindo desta forma, rever a operação da aplicação das técnicas de processamento que foram executadas pelos formadores para exemplificar o curso. Os vídeos foram gerados demonstrando "passo a passo" a aplicação das técnicas em Geoprocessamento e Processamento de Imagens dentro do SPRING.

## 2.3 Rotinas e vídeos com procedimentos para Processamento de Imagens

O módulo Processamento de Imagens dos nossos cursos é composto pelas seguintes Rotinas: Aula 1: Rotina 1. "Como criar um banco de dados"; Rotina 2. "Como criar as categorias: imagem, carta temática e classes temáticas"; Rotina 3. "Como criar um projeto"; Rotina 4. "Como importar o mosaico da NASA"; Rotina 5. "Como capturar as imagens CBERS". Aula 2: Rotina 6. "Como realizar o registro das Imagens CBERS no SPRING"; Rotina 7. "Contraste linear". Aula 3: Rotina 8. "Como aplicar as técnicas de segmentação e classificação" Rotina 9. "Edição matricial" (Mello, 2007). O material didático on-line, isto é, as aulas 1, 2 e 3 mencionadas no módulo processamento de Imagens, foi atualizado e transformado no formato Flash incluindo vídeos demonstrando "passo a passo" a aplicação das técnicas em Geoprocessamento e Processamento de Imagens dentro do SPRING (Figuras 3 e 4).

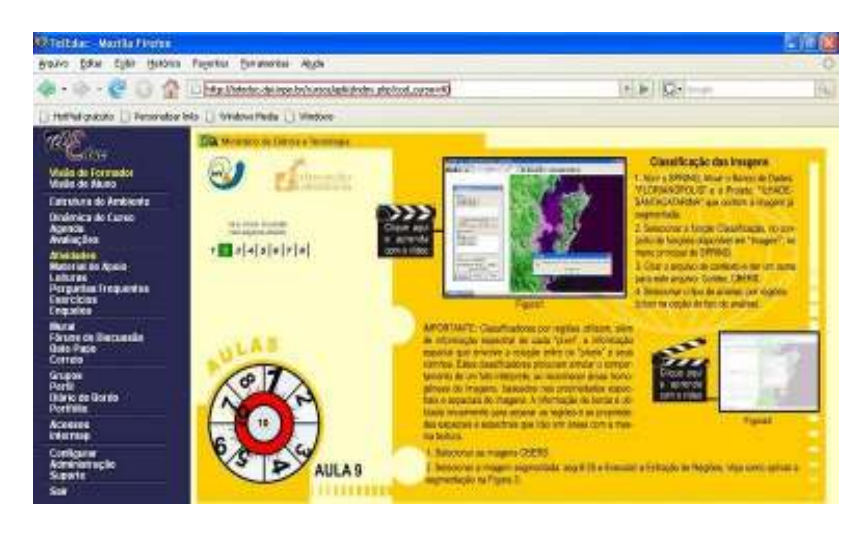

Figura 3. Ensino da Técnica de Classificação de Imagens, noTelEduc.

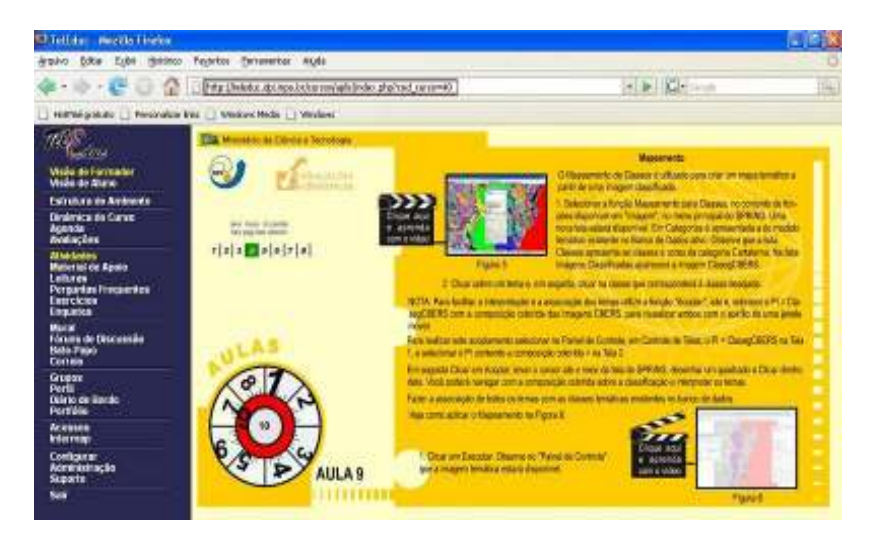

Figura 4. Ensino do Mapeamento Temático, no TelEduc.

#### 3. Resultados

A partir da avaliação realizada pelos alunos em todos os 8 cursos realizados que apontaram as dificuldades encontradas por eles, os formadores desta disciplina observaram a necessidade de aprimorar e atualizar o material didático. Isto ocorreu principalmente com o advento de novas tecnologias, que tornou possível aos formadores acrescentarem mais recursos tecnológicos, para exemplificar ou demonstrar a operação das atividades propostas em Processamento de Imagens, com o uso do SPRING.

Por exemplo, o índice de aprovação subiu de 79, 41 %, correspondente ao curso ministrado no final de 2006, para 90% no curso ministrado no início de 2007. De um total de 40 alunos, com formação principalmente nas ciências exatas e biológicas, 34 alunos realizaram a avaliação do último curso e os resultados das questões respondidas por eles encontram-se nas Figuras 5, 6, 7, 8 e 9, a seguir:

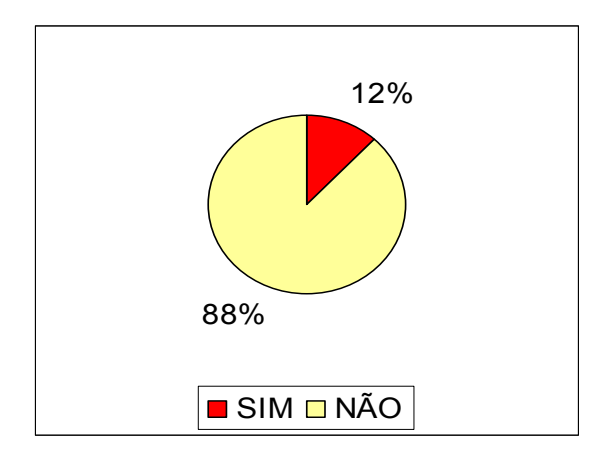

Figura 5. Você já tinha realizado um curso totalmente a distância?

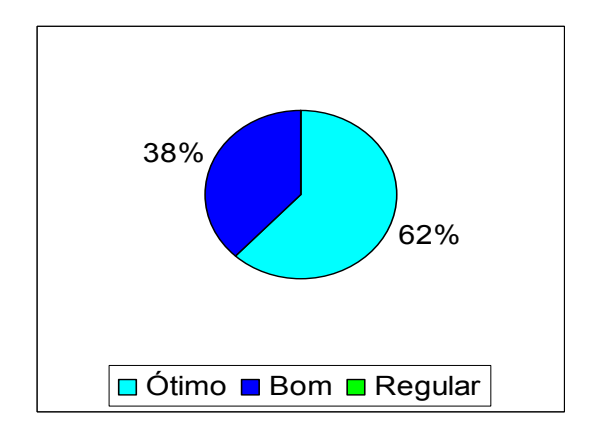

Figura 6. Qual a sua opinião sobre o ambiente TelEduc utilizado neste curso?

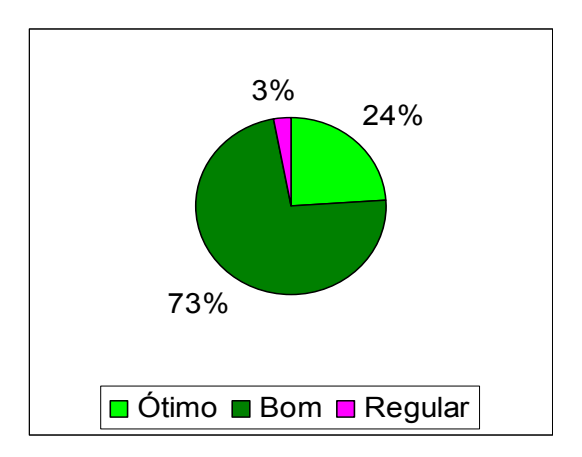

Figura 7. Qual é a sua opinião sobre o software SPRING utilizado neste curso?

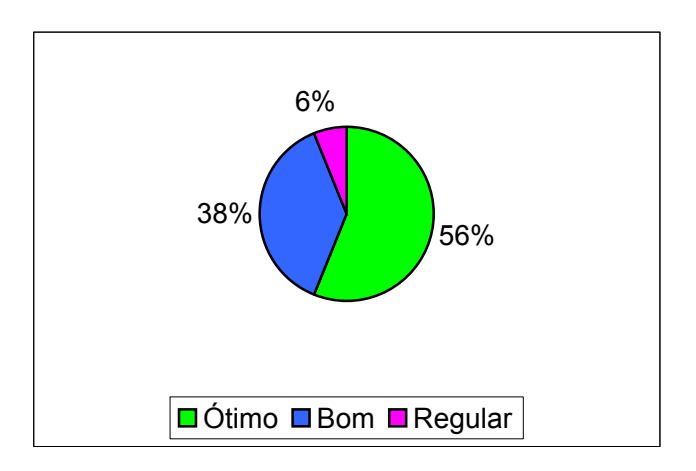

Figura 8. Como você avalia o material didático do curso: material didático on-line –Aulas em Flash?

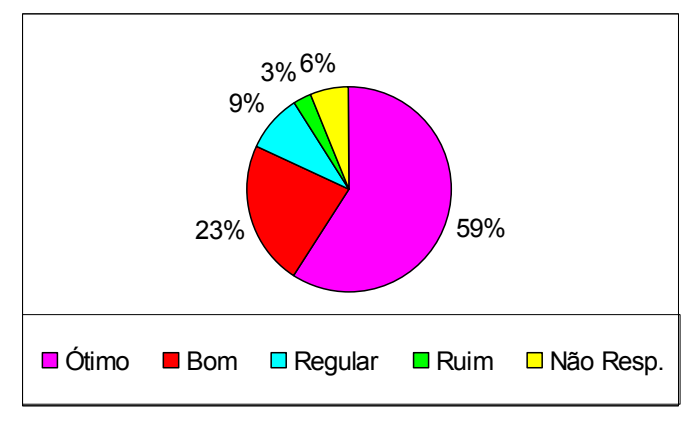

Figura 9. Como você avalia o material didático do curso: Vídeos com demonstração dos passos seguidos dentro do SPRING?

O material do curso foi disponibilizado através de um link para uma área na rede. Isto dificultou o acesso aos vídeos para 18% dos alunos. Assim sendo, no final do curso enviamos uma cópia do material em CD para todos os alunos.

Na próxima edição o material será enviado antes do inicio do curso e incluído o uso da nova ferramenta "Wizard CBERS" (Figura 10) que fornece um modo otimizado para importar imagens do CBERS, níveis 2 e 3 de processamento. Utilizando a função: "Abrir imagens CBERS", disponível na versão 4.3.3, o banco de dados, a categoria, e o projeto, são criados automaticamente, com os parâmetros de projeção e datum definidos no arquivo GeoTiff, e retângulo envolvente contendo toda a imagem.

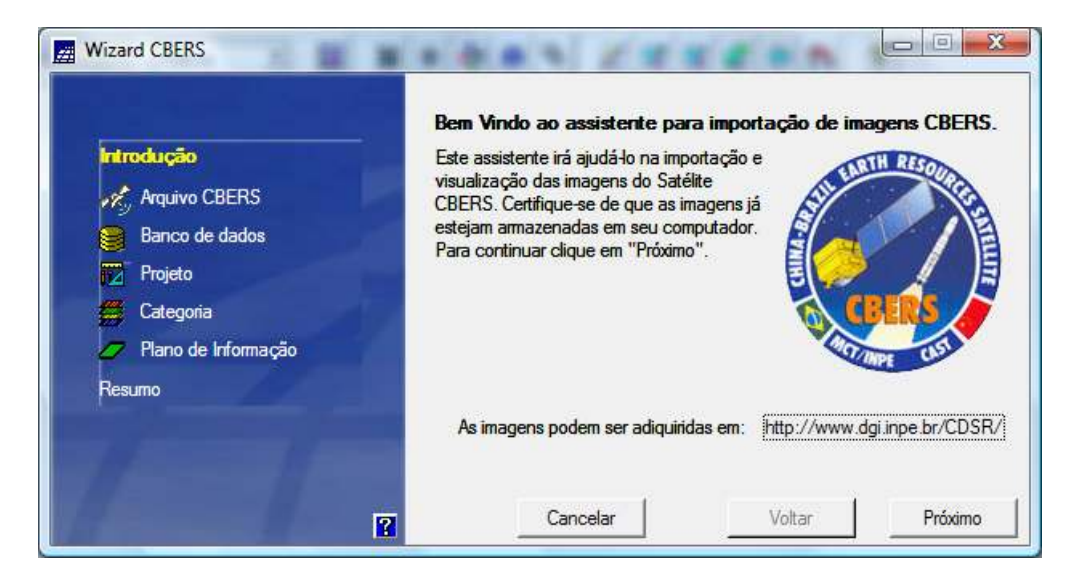

Figura 10. Ensino aprendizagem da importação das imagens CBERS. utilizando o Wizard CBERS.

Se a imagem CCD\_CBERS for nível 3 de processamento, não é necessário fazer o registro, porque se trata de imagens corrigidas geometricamente. Se a imagem CBERS for nível 2 de processamento, obtida diretamente do catálogo, é possível fazer o registro sem que seja necessário passar pelo IMPIMA (leitura e conversão de imagens).

Uma avaliação da geometria da imagem CCD\_CBERS, utilizando o MARLIN, também será incluída no nosso próximo curso. Utilizando a opção "Geometria", disponível no menu principal do MARLIN, e escolhendo a função "Nova Analise", após ter carregado as imagens de referencia e as de trabalho, escolher pontos homólogos, bem distribuídos nas imagens e salvar a análise. Em seguida é possível visualizar os resultados da Transformação Ortogonal e de Similaridade, por exemplo, observando as opções: mostrar as análises, mostrar os relatórios e mostrar o gráfico. (Figura 11). Desta forma é possível avaliar numericamente se a imagem pode ser utilizada para geração de mapas temáticos, sem precisar fazer o registro.

| A YEAR STORIES AND A<br>$-100$<br>Vanal Parlackyrs   Castrolin<br>hitemast.<br>Nicely !<br><b>BEWARE</b><br>7499-454<br>105975217<br>6852535 (Julia)<br>04092365095<br>ы<br>B<br>FG-CK-7340<br>UNIDEARNT<br>THILLIGHT<br>UHOLE THE Date 2<br>PETRUMA<br>ascret mm<br>TIBBOTHE<br>AMERICANNI DEDALI<br>2018/01<br>39811-5ml <sup>2</sup><br>assence on a<br>DONOVANA Testa 2<br>51<br>e<br>75868,368E<br>attiag off:<br>TAGE MAL<br>ERICLES/ATEL Dealer 2<br>國語<br>ABOVELAND<br>TRANSPORT<br>HIPVAR ATTLE TAXAK 2<br><b>FOURN TERE</b><br>10576-7297<br>757414090<br>INTERNOOCO<br>100020-8885 Replace<br>₩<br>700081342<br>irlines (130)<br>TRAINLINE<br>(ADENDED Sales)<br><b>PMAR 3.6044</b><br>TONIT ABBE<br>4000703094 Subject<br><b><i>ISTRATA THIS</i></b><br>0625.766<br>999 N 122<br>60579 2598<br>\$307600.7000 Trailer 2<br>м<br><b>INHOUTHER</b><br>49448.7411<br>AM ROLATEK<br>stret In 1884 Bake 2<br>п<br>Admin.<br>Stake Entire Wreek<br>bother Analysis<br>jinks<br>Emisse<br>lattel<br><b>Excelding Int</b><br><b>12</b><br>2.18<br><b>Hitacheres al - Jackbar Generica</b><br>$+05.07$<br>19.54 | Wales, Like Lids, Guiden Audenster Jane VLCs.<br><b>OF FEMINISHED AND STREET</b> | <b>Schol in Cold role</b> | TE SHAWE |  |  |                |
|----------------------------------------------------------------------------------------------------|----------------------------------------------------------------------------------|---------------------------|----------|--|--|----------------|
|                                                                                                    |                                                                                  |                           |          |  |  | <b>SICO</b>    |
|                                                                                                    |                                                                                  |                           |          |  |  | Nettrapto      |
|                                                                                                    |                                                                                  |                           |          |  |  | ю              |
|                                                                                                    |                                                                                  |                           |          |  |  | Ë              |
|                                                                                                    |                                                                                  |                           |          |  |  | kom            |
|                                                                                                    |                                                                                  |                           |          |  |  |                |
|                                                                                                    |                                                                                  |                           |          |  |  | Ë              |
|                                                                                                    |                                                                                  |                           |          |  |  | 百里             |
|                                                                                                    |                                                                                  |                           |          |  |  |                |
|                                                                                                    |                                                                                  |                           |          |  |  | 보              |
|                                                                                                    |                                                                                  |                           |          |  |  | E              |
|                                                                                                    |                                                                                  |                           |          |  |  |                |
|                                                                                                    |                                                                                  |                           |          |  |  |                |
|                                                                                                    |                                                                                  |                           |          |  |  | <b>Basedes</b> |
|                                                                                                    |                                                                                  |                           |          |  |  |                |
|                                                                                                    |                                                                                  |                           |          |  |  | 4.86           |
|                                                                                                    |                                                                                  |                           |          |  |  | -t.in          |
|                                                                                                    |                                                                                  |                           |          |  |  | $K$ Fil        |
|                                                                                                    |                                                                                  |                           |          |  |  | 0.35           |
| $-4.82$<br>Acurácia da Transformação                                                                                                    |                                                                                  |                           |          |  |  | 11.76          |
| 8.47                                                                                                    |                                                                                  |                           |          |  |  | 1160           |
| Transmuch/Selation 14.65<br>$-10.64$                                                                                                    |                                                                                  |                           |          |  |  | 61.56          |
| $-12.32$<br>4.59                                                                                                    |                                                                                  |                           |          |  |  | $-1.001$       |
| $\frac{11}{11}$<br>9.61<br><b>IL Tettu</b>                                                                                                    |                                                                                  |                           |          |  |  | 890            |
|                                                                                                    | 1418<br>hold<br><b>Airbi</b>                                                     |                           |          |  |  | $+ 33$         |

Figura 11. Avaliação de Imagens CCD\_CBERS no MARLIN.

## 4. Conclusão

Os resultados obtidos neste trabalho mostram que é viável ensinar processamento de imagens em cursos a distancia, desde que sejam exploradas as ferramentas interativas do ambiente utilizado, como por exemplo, o Diário de Bordo. É imprescindível que o material didático seja constantemente atualizado para acompanhar as novas versões dos softwares, como o SPRING, utilizado neste curso, que facilita a aplicação da metodologia adotada.

# 4. Bibliografia

Almeida, A.M. de; Duarte, F.P; Silva, M.A.O; Machado e Silva, A.J.F.Sistemas de Suporte a qualidade de imagens:uma inovação na estação terrena do INPE. Disponível em<http://marte.dpi.inpe.br/col/dpi.inpe.br/sbsr@80/2006/11.18.02.11/doc/703708.pdf>.XIII Simpósio Brasileiro de Sensoriamento Remoto – SBSR. Florianópolis - SC, 21-26 de abril de 2007.

Mello, E.M.K.; Ferreira H.S.; Moreira, J.C.; Florenzano, T.G. Ensino-aprendizagem de processamento de imagens em cursos a distância e semipresencial utilizando o SPRING.Disponívelem<http://marte.dpi.inpe.br/col/dpi.inpe.br/sbsr@80/2006/11.14.18.17/doc/1 5231529.pdf >.XIII Simpósio Brasileiro de Sensoriamento Remoto – SBSR. Florianópolis - SC, 21-26 de abril de 2007.

Vallin C. et al; organizadores: Valente, J.A; Prado, M.E.B.B; Almeida, M.E. B.; Educação a Distância Via Internet. São Paulo: Avercamp, 2003.